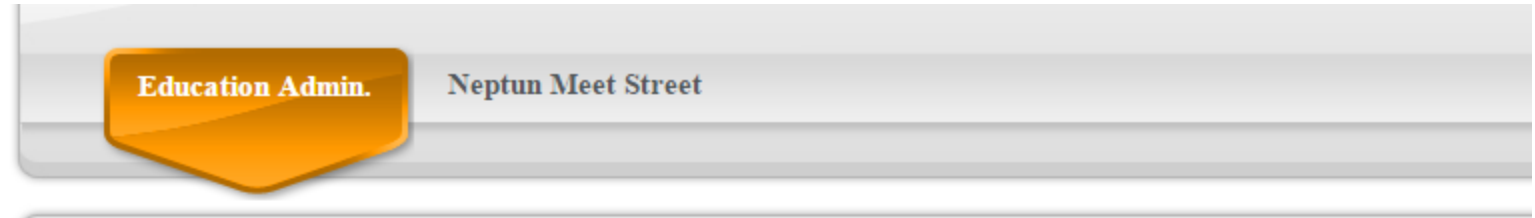

the control of the control of

 $\sim$ 

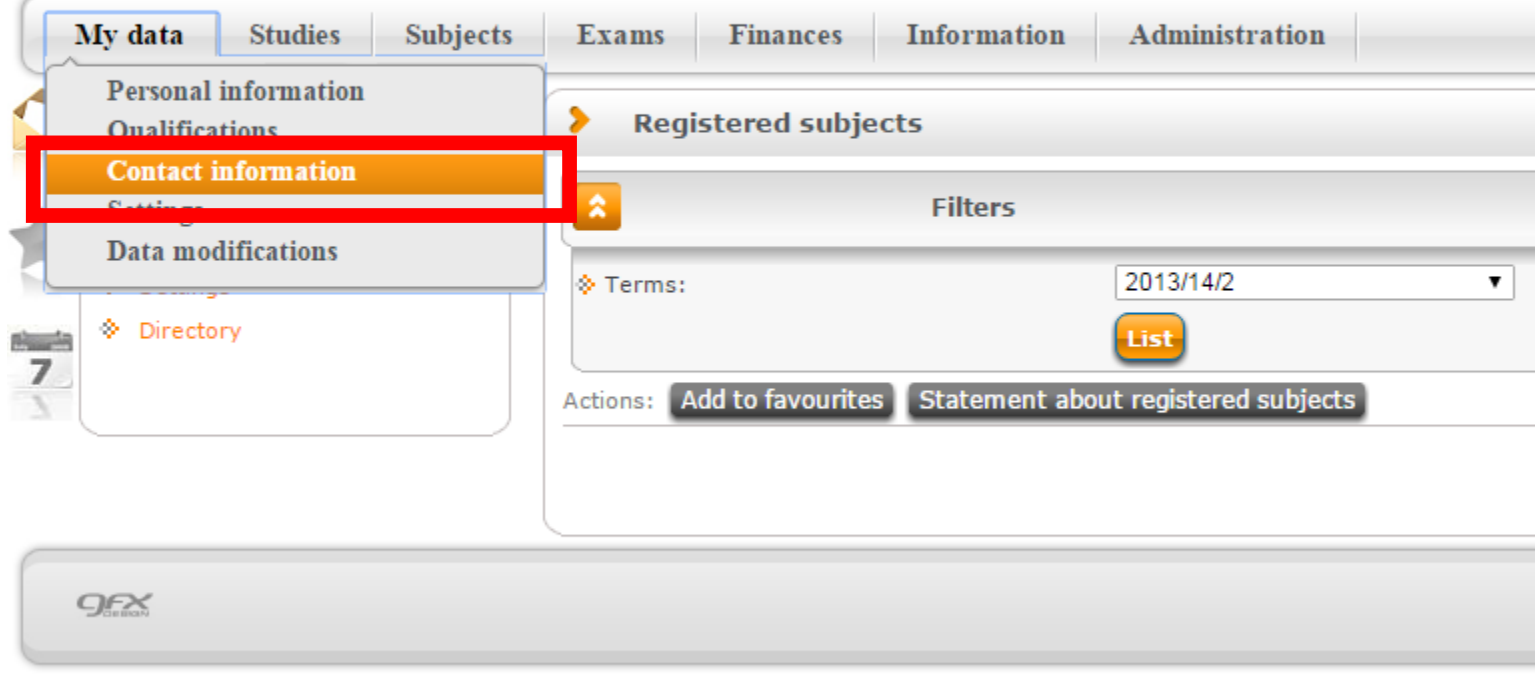

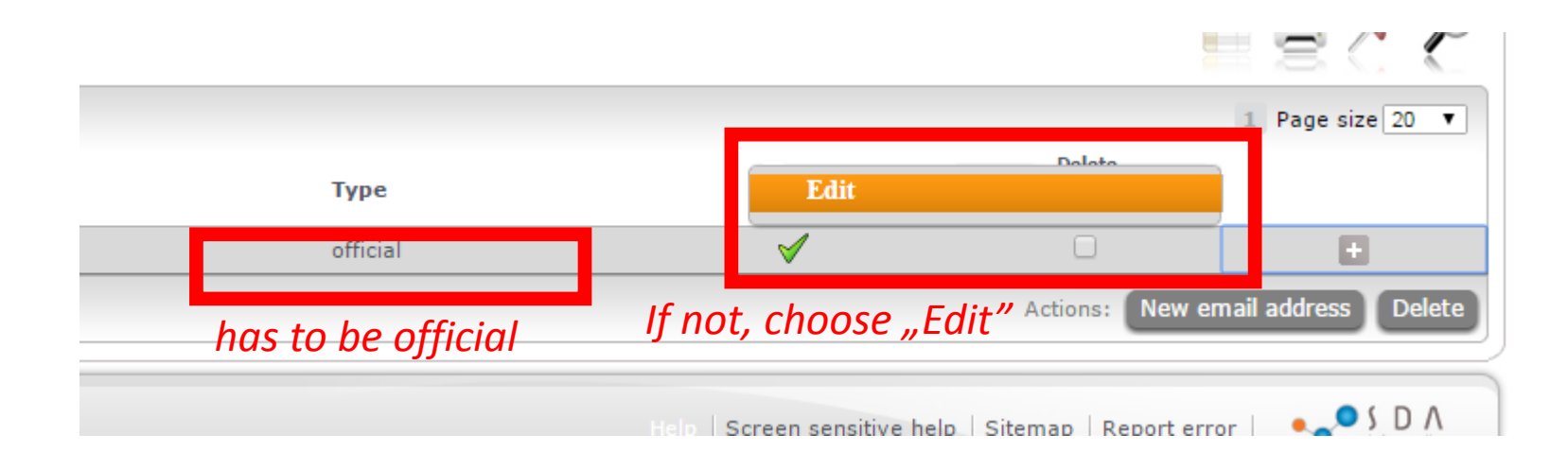

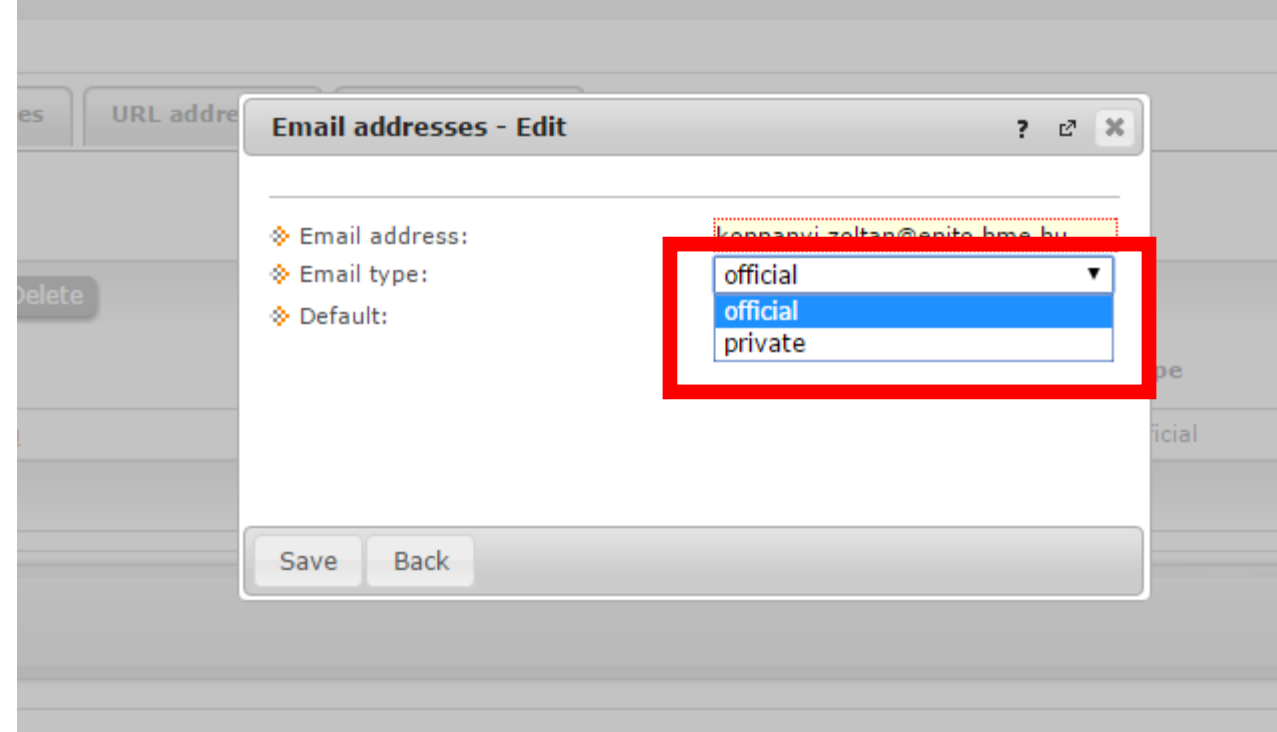